## CSE142 Sample Midterm Key Summer 2018

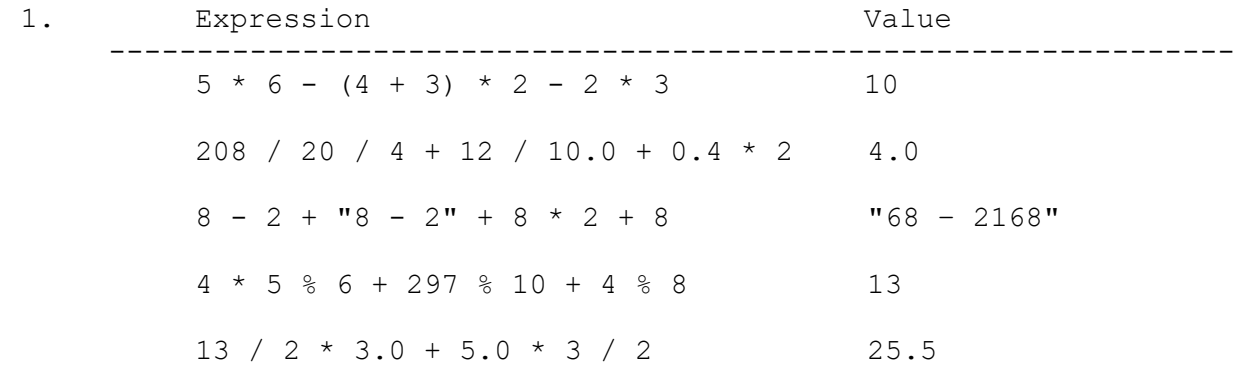

## 2. The program produces the following output:

godel wrote grace with turing borg wrote borg with boole alan wrote hopper with lovelace boole wrote boole with hopper

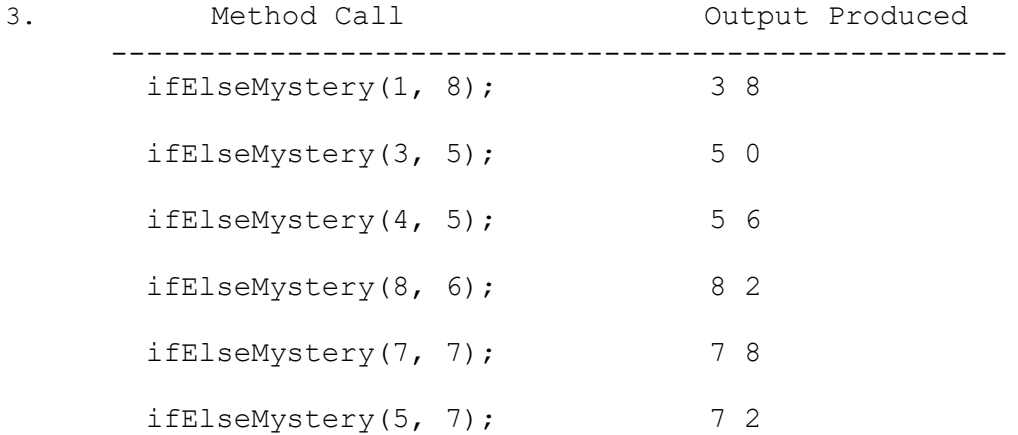

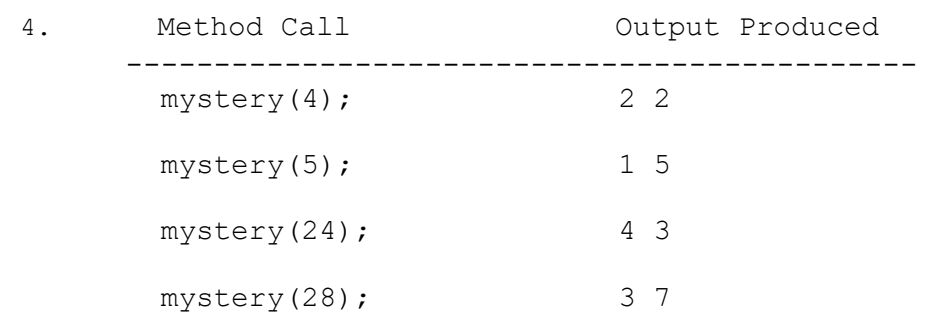

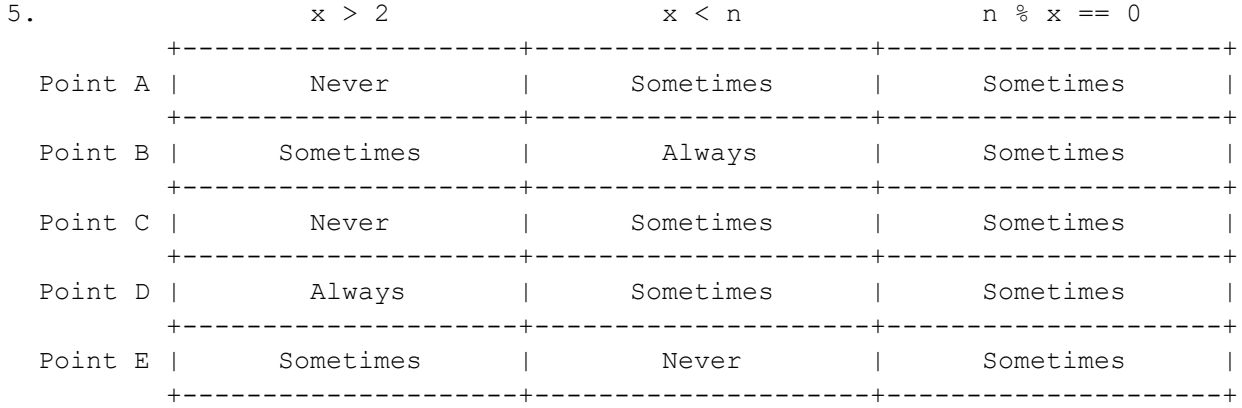

```
public static void selfCheckout(Scanner console, String saleItem, double discount) 
{
   System.out.print("How many items? ");
    int items = console.nextInt();
   double total = 0;
    double savings = 0;
   for (int i = 0; i < items; i++) {
       System.out.print("Item? ");
      String item = \text{console.next}();
       System.out.print("Price? ");
       double price = console.nextDouble();
       if (item.equals(saleItem)) {
         total += price * (1 - discount);
         savings += price * discount;
       } else {
          total += price;
       }
    }
    System.out.println("Final total (after discount): $" + total);
    double perc = discount * 100;
    System.out.println("The " + perc + "% discount on " + saleItem + 
                       " saved you $" + savings + "!");
}
public static void selfCheckout(Scanner console, String saleItem, double discount) 
{
    System.out.print("How many items? ");
    int items = console.nextInt();
   double total = 0;
    double savings = 0;
   for (int i = 0; i < items; i++) {
       System.out.print("Item? ");
       String item = console.next();
       System.out.print("Price? ");
       double price = console.nextDouble();
       if (item.equals(saleItem)) {
         savings += price * discount;
       }
       total += price;
    }
    System.out.println("Final total (after discount): $" + (total - savings));
   System.out.println("The " + (discount * 100) + "% discount on " + saleItem +
                       " saved you $" + savings + "!");
}
```

```
 public static int noBigger(int max) {
    System.out.println("Picking numbers from 1 - " + max);
    Random r = new Random();
    int roll = r.nextInt(max) + 1;int limit = max;int count = 0;
     while (roll <= limit) {
        count++;
         System.out.println("Number: " + roll);
        limit = roll;double chance = 1.0 * limit / max; System.out.println("Probability to continue: " + chance);
       roll = r.nextInt(max) + 1; }
     System.out.println("Number: " + roll + ", streak ends");
     return count;
 }
```
8. One possible solution appears below:

```
public static int filter(int num, int d) {
   int result = 0;
    int multiplier = 1;
   while (num > 0) {
      int dig = num % 10;
       if (dig != d) {
         result += multiplier * dig;
         multiplier *= 10;
       }
        Num /= 10;
    }
    return result;
}
```